$\left|\left|\left|\left|\left|\left(\left|Q\right|\right|\right|\right|\right|Q\left|\left|\left|\left|\left(\left|Q\right|\right|\right|\right|\right|Q\right|\right|\right| \right|)^{2}$ Régression Logistique

Ricco Rakotomalala

[http://eric.univ-lyon2.fr/~ricco/cours/cours\\_programmation\\_R.html](http://www.r-project.org/)

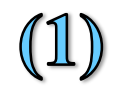

R est un langage de programmation. L'objet de base est un vecteur de données.

C'est un « **vrai** » langage c.-à-d. types de données, branchements conditionnels, boucles, organisation du code en procédures et fonctions, découpage en modules.

Mode de d'exécution : transmettre à R le fichier script « .r »

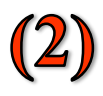

R est un logiciel de statistique et de data mining, pilotée en ligne de commande. Il est extensible (quasiment) à l'infini via le système des packages.

Les instructions servent à manipuler les objets R c.-à-d. les ensembles de données, les vecteurs, les modèles, etc.

Mode de d'exécution : introduire commandes dans le terminal, manipulation interactive

C'est le mode que nous exploiterons dans ce tutoriel.

#### Installation

# <http://www.r-project.org/>

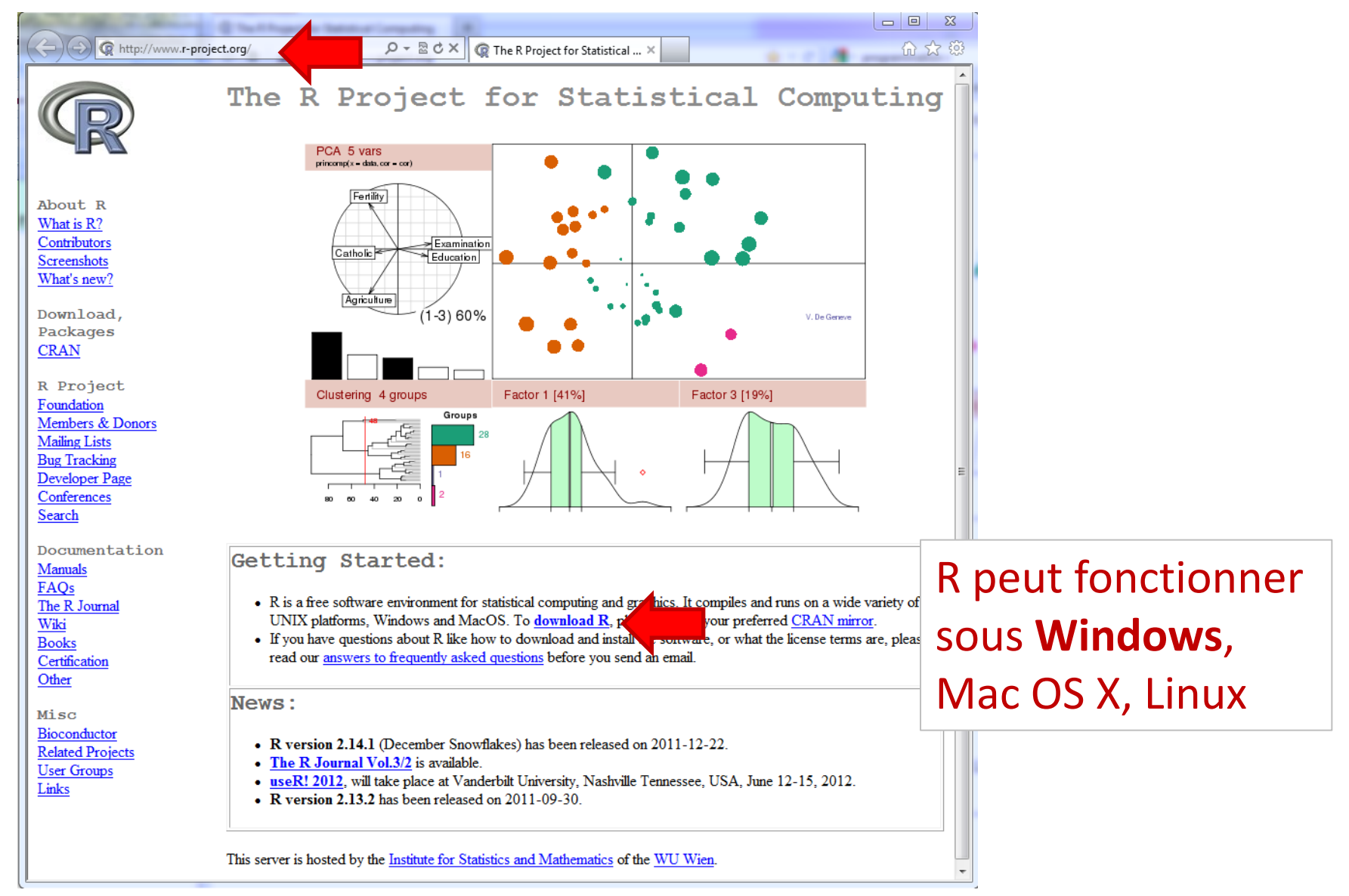

#### Mode d'utilisation

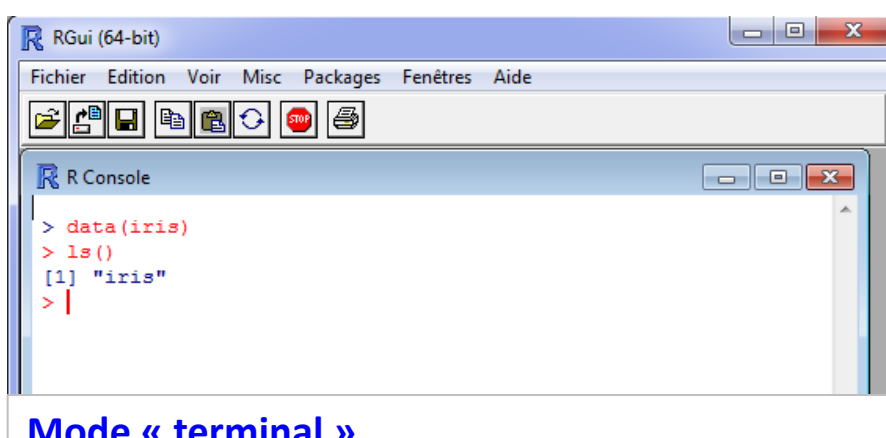

#### **Mode « terminal »**

**+** interactivité, visualisation immédiate des résultats

**+** avec « », on retrouve les anciennes commandes

**-** pas de sauvegarde des commandes si fermeture de R (si en fait, avec *FICHIER / SAUVER L'HISTORIQUE DES COMMANDES*)

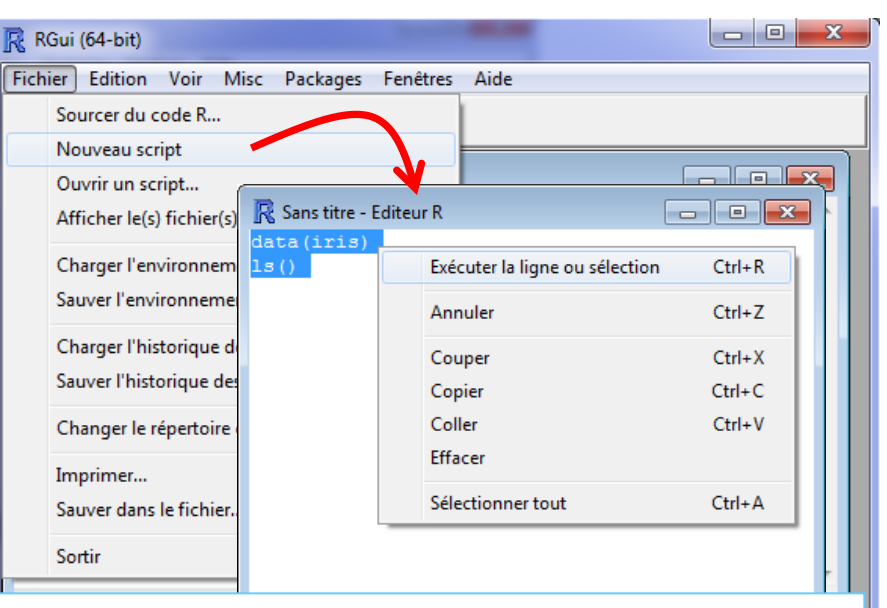

#### **Mode « script »**

**+** interactivité, visualisation immédiate des résultats (CTRL + R) **+** maintien d'une liste « propre » des commandes utiles uniquement **+** possibilité d'E/S (chargement ou sauvegarde d'un fichier script « .r »  $\rightarrow$  mode conseillé pour nous

Si on veut programmer (mode programmation), mieux vaut passer par un éditeur externe (ex. TINN-R, R-STUDIO, ECLISPE + StatET,...)

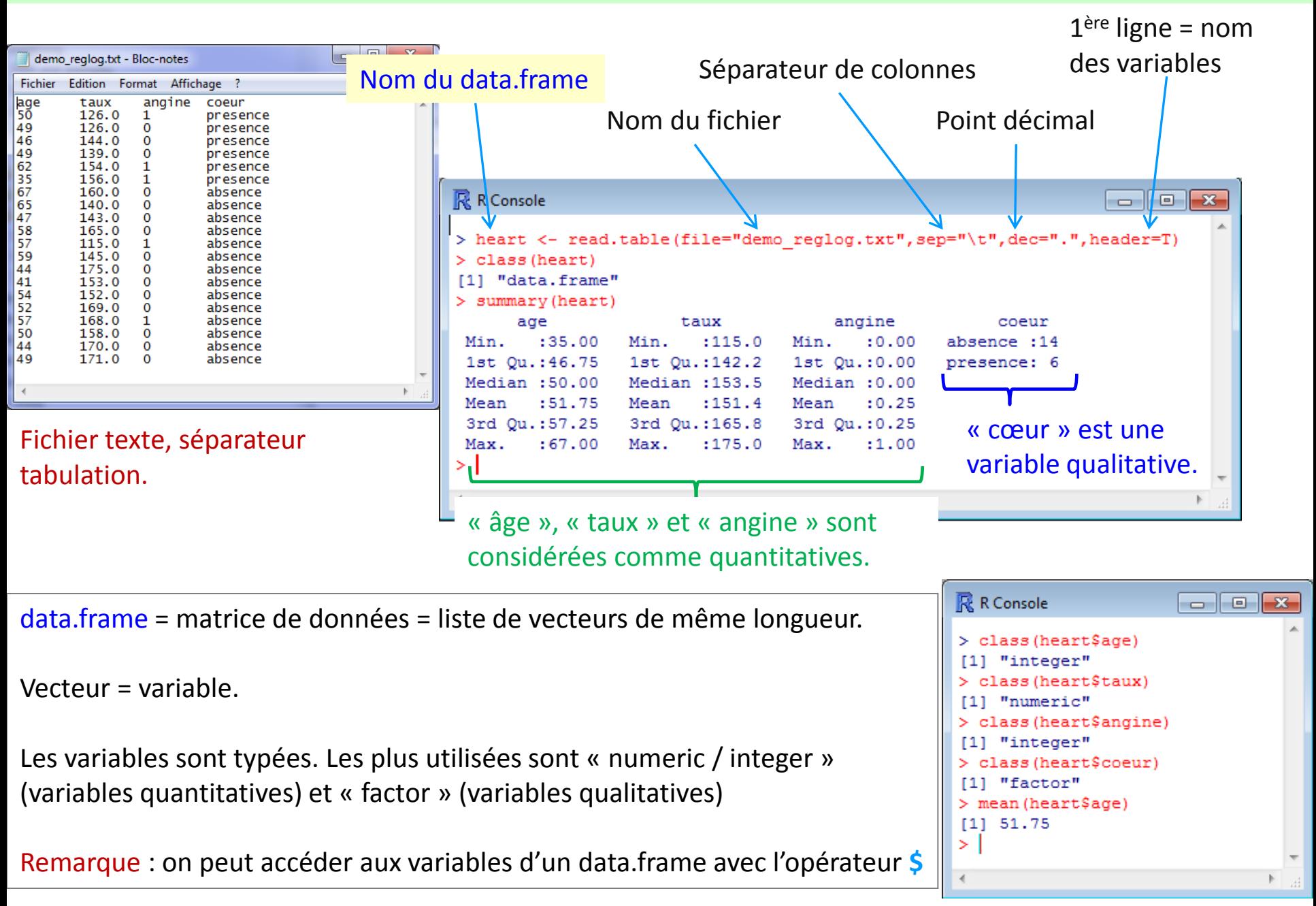

#### Package ?

- Un package est une bibliothèque externe
- Sous Windows  $\rightarrow$  fichiers binaires pré-compilés
- Extension .zip
- Il est toujours documenté : fichier HTML (aide sous R) et PDF

### Quel intérêt ?

- Un package contient des collections de fonctions utilisables sous R
- Souvent centrés sur un sujet particulier (ex. *rpart* pour les arbres de décision, etc.)
- Gestion affinée des packages : nous pouvons les installer, désinstaller, charger, décharger et mettre à jour à notre guise

Ce système permet d'augmenter considérablement la puissance de R !!!

## Ex. installer et charger le package « xlsx » permettant de lire directement les fichiers Excel (\*.xls et \*.xlsx)

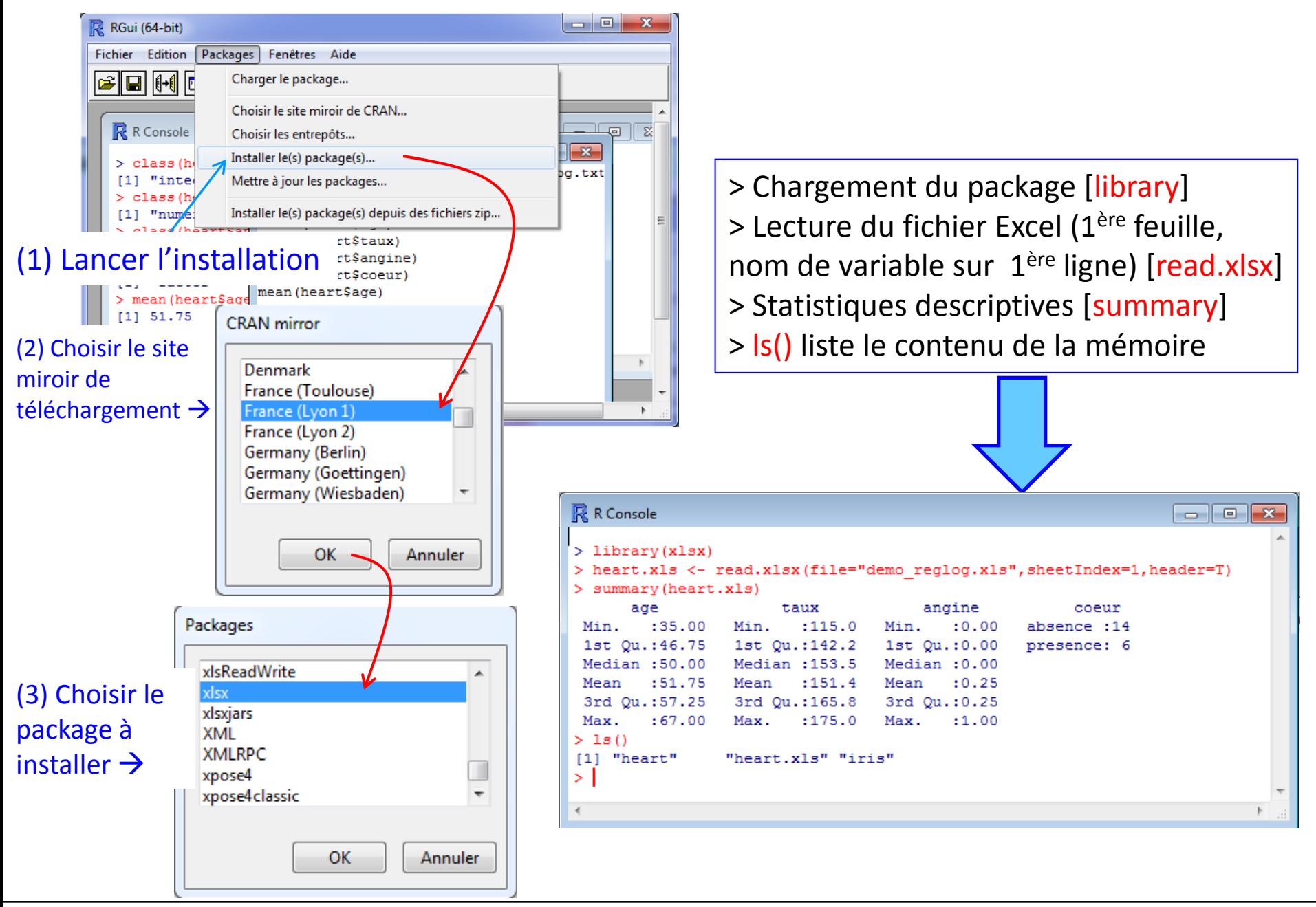

## Régression logistique

**R** R Console  $\begin{array}{c|c|c|c|c} \hline \multicolumn{1}{c|}{\mathbf{H}} & \multicolumn{1}{c|}{\mathbf{H}} & \multicolumn{1}{c|}{\mathbf{H}} & \multicolumn{1}{c|}{\mathbf{H}} & \multicolumn{1}{c|}{\mathbf{H}} & \multicolumn{1}{c|}{\mathbf{H}} & \multicolumn{1}{c|}{\mathbf{H}} & \multicolumn{1}{c|}{\mathbf{H}} & \multicolumn{1}{c|}{\mathbf{H}} & \multicolumn{1}{c|}{\mathbf{H}} & \multicolumn{1}{c|}{\mathbf{H}} & \multicolumn{1}{c|}{\mathbf{H$ > modele <- qlm (coeur ~ aqe+taux+angine, data=heart, family=binomial)  $>$  class (modele)  $[1]$  "glm" "lm" > print (modele) Call:  $glm(formula = coeur ~ age + taux + angine, family = binomial,$  $data = heart)$ Coefficients: (Intercept) taux angine age 14.49379 1.77901  $-0.12563$  $-0.06356$ Degrees of Freedom: 19 Total (i.e. Null); 16 Residual Null Deviance: 24.43 Residual Deviance: 16.62 AIC: 24.62 > print (summary (modele))  $Call:$  $qlm$ (formula = coeur ~ age + taux + angine, family = binomial,  $data = heart$ Deviance Residuals: Min 10 Median 30 Max  $-1.9773 - 0.5437 - 0.3876$ 0.5093 1.7577 Coefficients: Estimate Std. Error z value  $Pr(> |z|)$ 7.95464 1.822 (Intercept) 14.49379  $0.0684$  .  $-0.12563$  $0.09380 -1.339$ 0.1805 age taux  $-0.06356$  $0.04045 - 1.572$  $0.1161$ 1.77901 1.50449 1.182 0.2370 angine  $---$ Signif. codes: 0 '\*\*\*' 0.001 '\*\*' 0.01 '\*' 0.05 '.' 0.1 ' ' 1 (Dispersion parameter for binomial family taken to be 1) Null deviance: 24.435 on 19 degrees of freedom Residual deviance: 16.618 on 16 degrees of freedom AIC: 24.618 Number of Fisher Scoring iterations: 5 > I  $\leftarrow$ m.

glm() pour la régression linéaire généralisée Logit(cœur) =  $a0 + a1.\hat{a}$ ge +  $a2.\hat{a}$ ux +  $a3.\hat{a}$ ngine data = heart (data.frame des données) family = binomial (régression logistique)  $\rightarrow$  « modele » (objet régression généralisée)

Description succincte du modèle (coefficients, ddl, déviance du modèle trivial, déviance du modèle, AIC – critère Akaike)

Description détaillée (coefficients, écarts-type des coefficients, test de significativité, …)

## Manipulation de l'objet « modele »

Ex. Test du rapport de vraisemblance pour évaluer la significativité globale du modèle

Tous les objets R sont typés (class permet de le connaître), certains ont des champs (attributes fournit la liste).

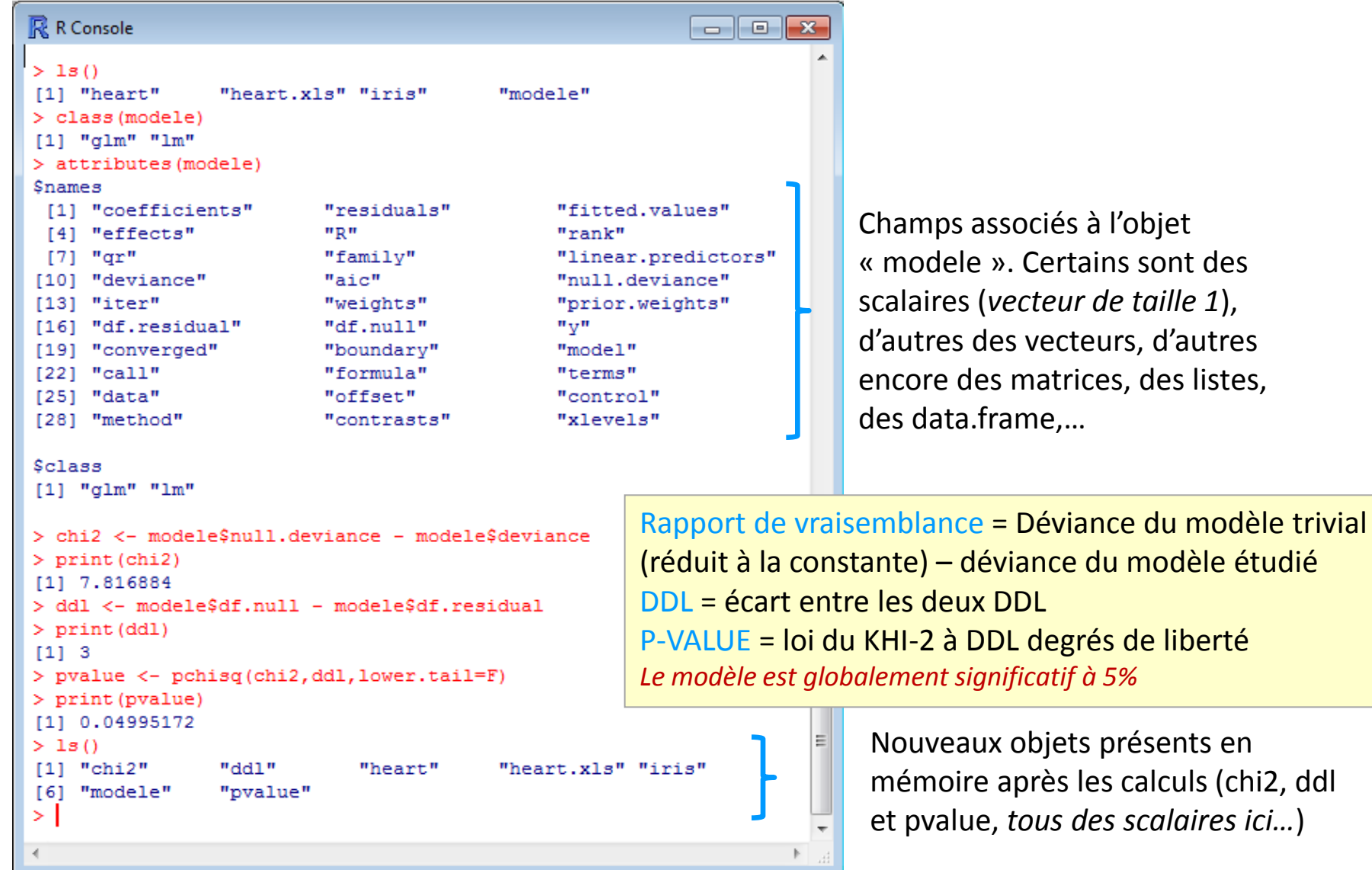

Champs associés à l'objet « modele ». Certains sont des scalaires (*vecteur de taille 1*), d'autres des vecteurs, d'autres encore des matrices, des listes, des data.frame,…

## Prédiction avec la régression logistique – Matrice de confusion, taux d'erreur

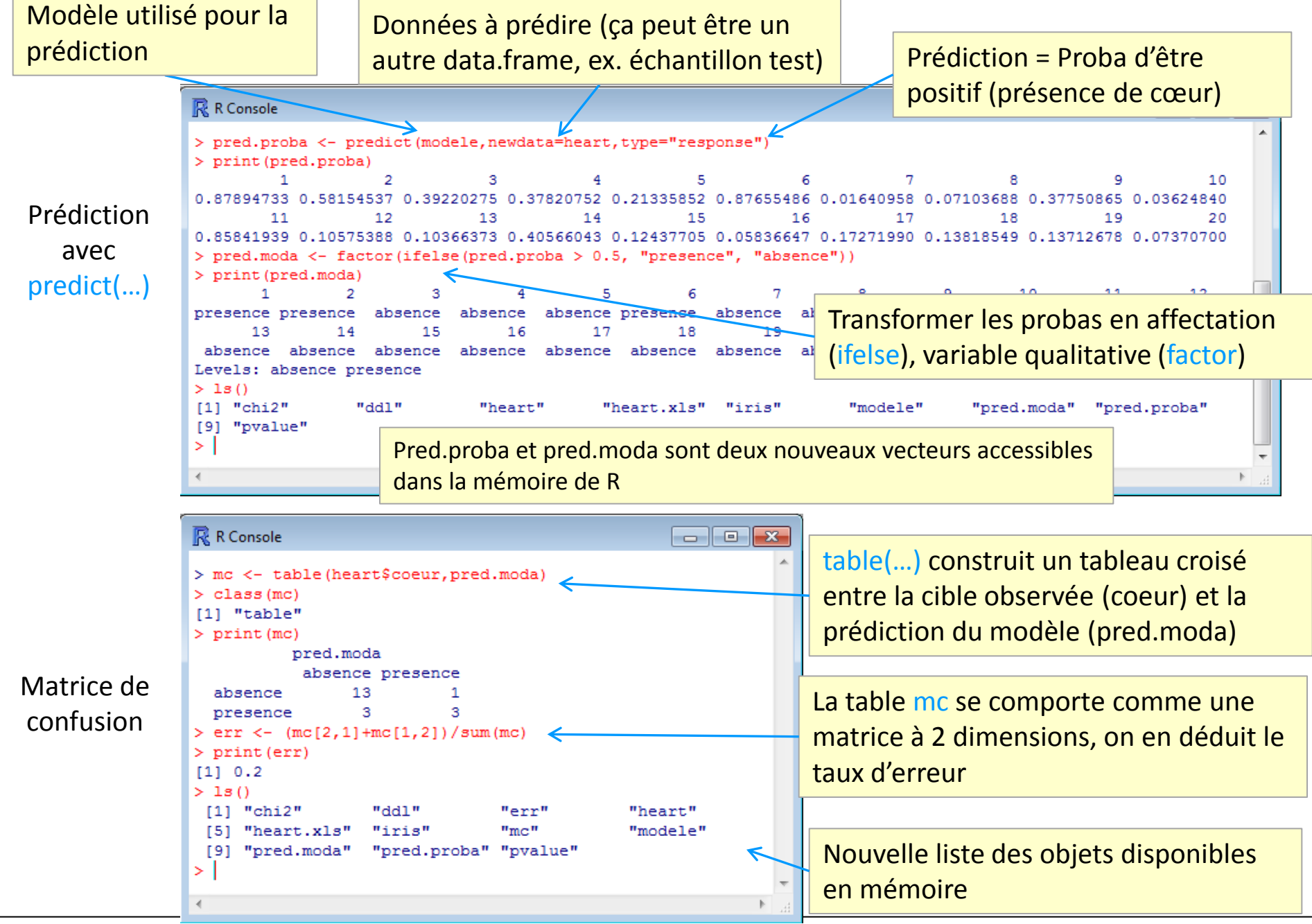

## Sélection de variables – Backward – Optimisation du critère AIC avec stepAIC

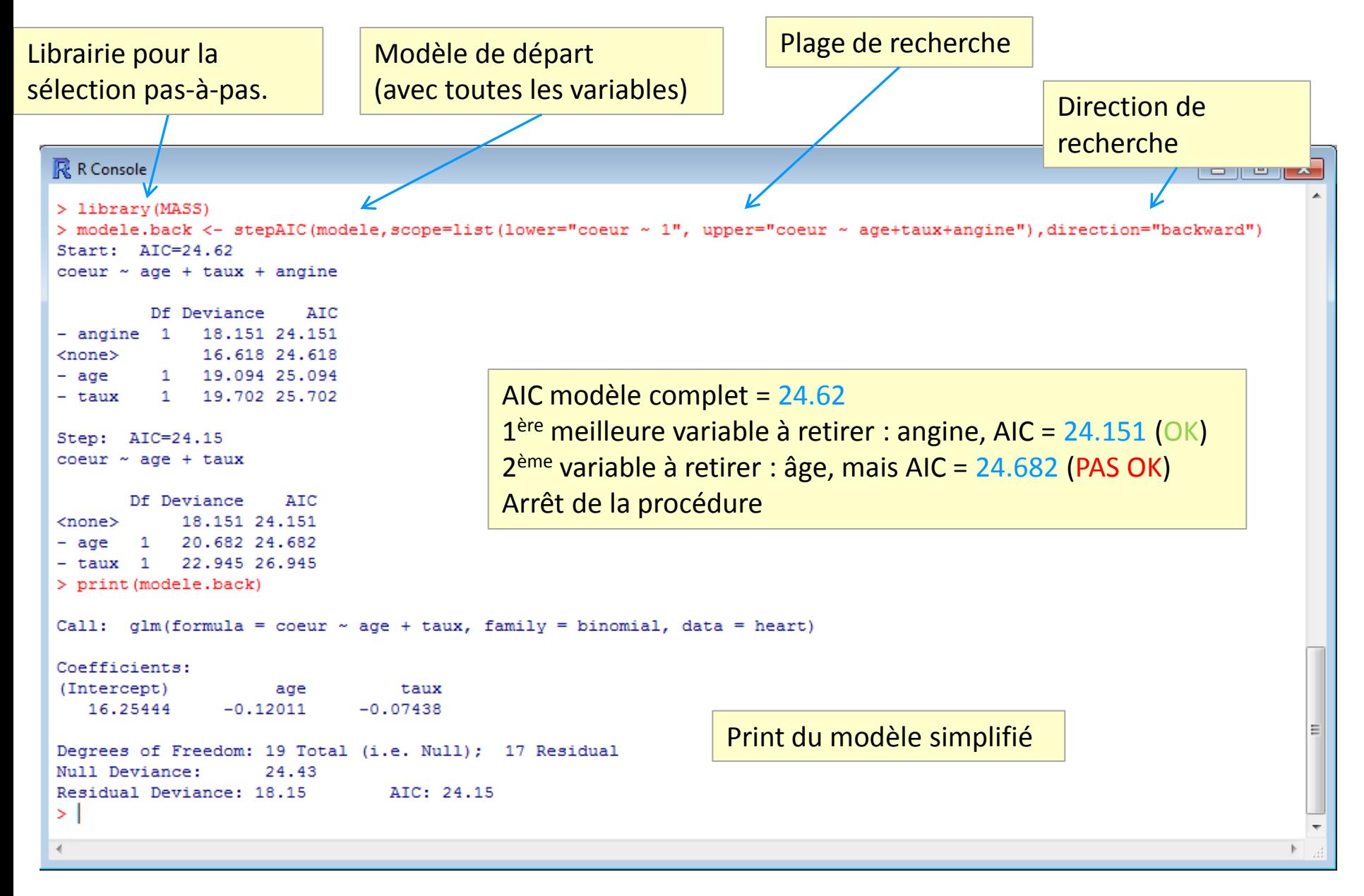

## Sélection de variables – Forward – Optimisation du critère AIC avec stepAIC

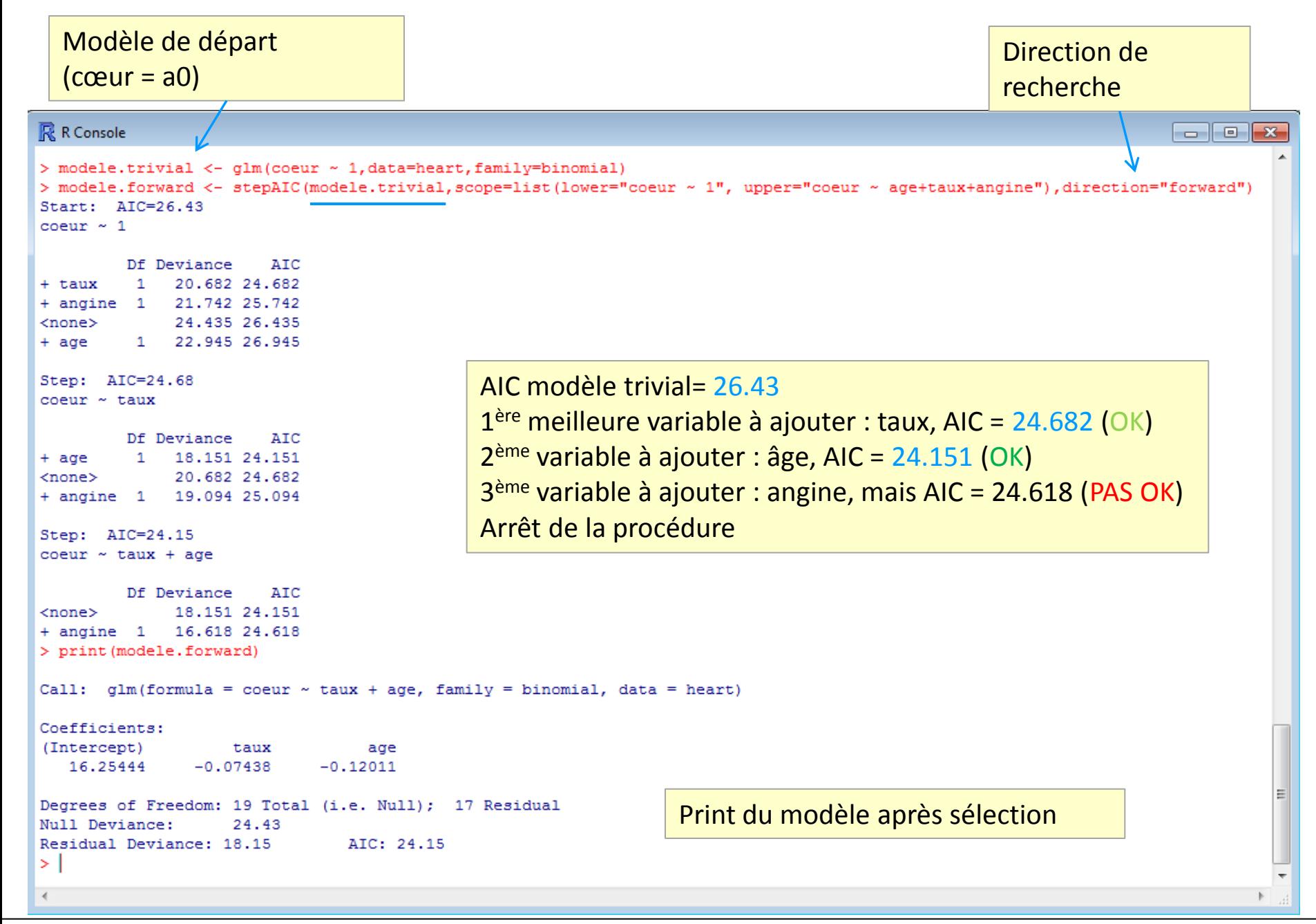

## Conclusion - R est magique

De la documentation à profusion (**n'achetez jamais des livres sur R**)

Site du cours

[http://eric.univ-lyon2.fr/~ricco/cours/cours\\_programmation\\_R.html](http://www.duclert.org/)

Programmation R <http://www.duclert.org/>

Quick-R <http://www.statmethods.net/>

POLLS (Kdnuggets)

**Data Mining / Analytics Tools Used** - <http://www.kdnuggets.com/polls/2011/tools-analytics-data-mining.html> (Mai 2011, R en 2<sup>nde</sup> position)

**What languages you used for data mining / data analysis?**

<http://www.kdnuggets.com/polls/2011/languages-for-data-mining-analytics.html>

(Août 2011, langage R en 1ère position)

#### Article New York Times (Janvier 2009)

"**Data Analysts Captivated by R's Power**" - [http://www.nytimes.com/2009/01/07/technology/business-](http://www.nytimes.com/2009/01/07/technology/business-computing/07program.html?_r=1)

computing/07program.html? r=1